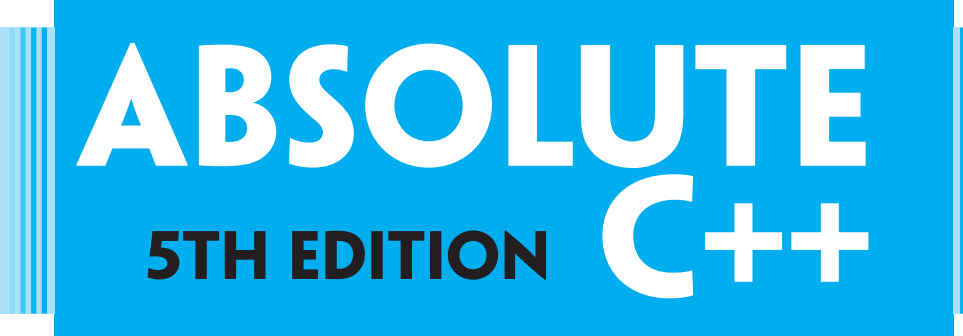

# Walter Savitch

 *University of California, San Diego* 

 Contributor Kenrick Mock

 *University of Alaska Anchorage* 

# **PEARSON**

Boston Columbus Indianapolis New York San Francisco Upper Saddle River Amsterdam Cape Town Dubai London Madrid Milan Munich Paris Montréal Toronto Delhi Mexico City São Paulo Sydney Hong Kong Seoul Singapore Taipei Tokyo

# Brief Contents

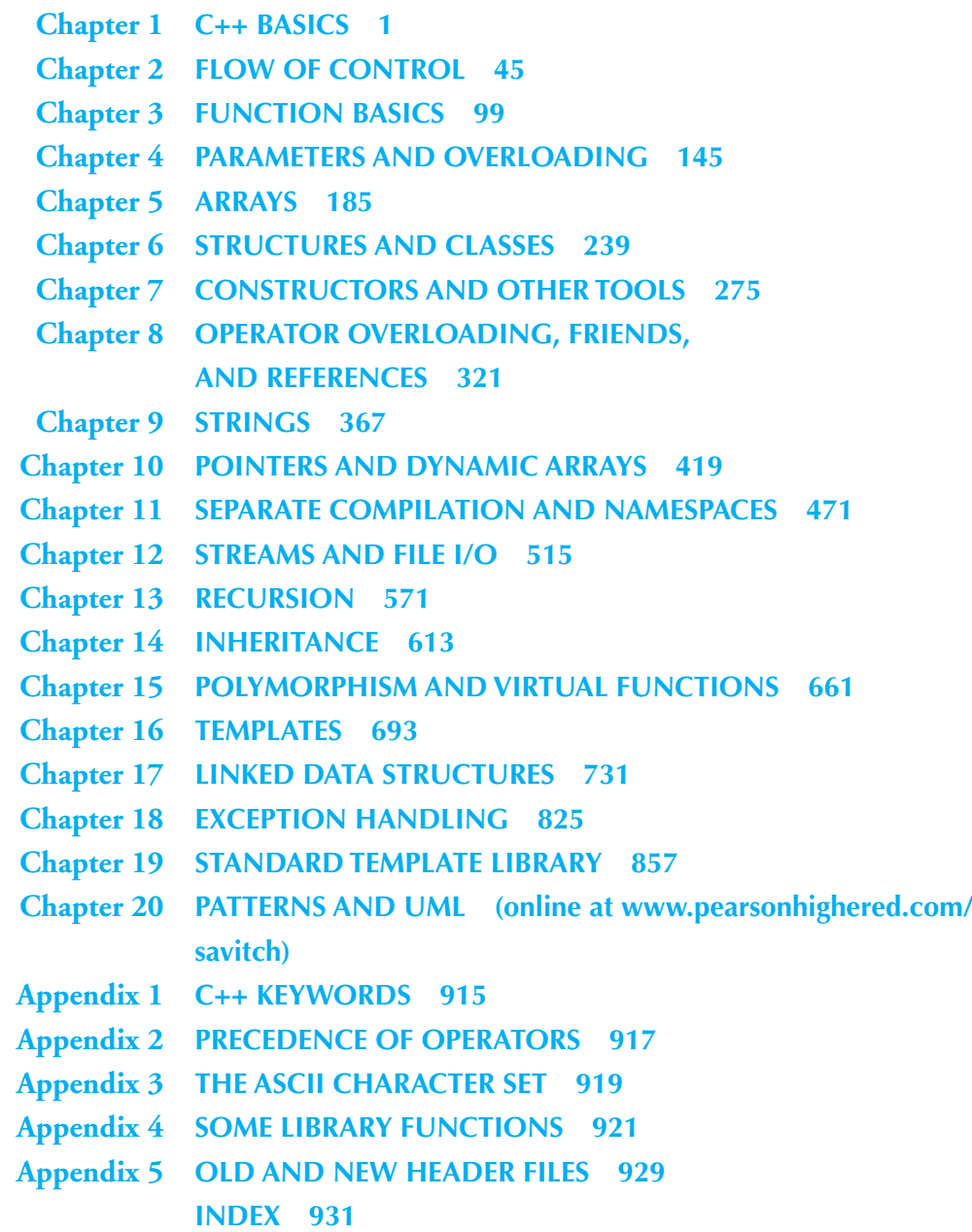

# **Contents**

# **Chapter 1 C++ Basics 1**

#### **1.1 INTRODUCTION TO C++ 2**

 Origins of the C++ Language 2 C++ and Object-Oriented Programming 3 The Character of C++ 3 C++ Terminology 4 A Sample C++ Program 4

#### **1.2 VARIABLES, EXPRESSIONS, AND ASSIGNMENT STATEMENTS 6**

Identifiers 7 Variables 8 Assignment Statements 10 Introduction to the string class 12 PITFALL: Uninitialized Variables 12 TIP: Use Meaningful Names 13 More Assignment Statements 14 Assignment Compatibility 15 Literals 16 Escape Sequences 17 Naming Constants 17 Arithmetic Operators and Expressions 19 Integer and Floating-Point Division 21 PITFALL: Division with Whole Numbers 22 Type Casting 23 Increment and Decrement Operators 25 PITFALL: Order of Evaluation 27

#### **1.3 CONSOLE INPUT/OUTPUT 28**

 Output Using cout 28 New Lines in Output 29 TIP: End Each Program with  $\n\times$  or endl 30 Formatting for Numbers with a Decimal Point 30 Output with cerr 32 Input Using cin 32 TIP: Line Breaks in I/O 35

# **xvi** Contents

# **1.4 PROGRAM STYLE 36**

Comments 36

#### **1.5 LIBRARIES AND NAMESPACES 37**

 Libraries and include Directives 37 Namespaces 37 PITFALL: Problems with Library Names 38

Chapter Summary 39 Answers to Self-Test Exercises 40 Programming Projects 42

# **Chapter 2 Flow of Control 45**

#### **2.1 BOOLEAN EXPRESSIONS 45**

 Building Boolean Expressions 46 PITFALL: Strings of Inequalities 47 Evaluating Boolean Expressions 48 Precedence Rules 50 PITFALL: Integer Values Can Be Used as Boolean Values 54

#### **2.2 BRANCHING MECHANISMS 56**

if-else Statements 56 Compound Statements 58 PITFALL: Using  $=$  in Place of  $==$  59 Omitting the else 61 Nested Statements 61 Multiway if-else Statement 61 The switch Statement 62 PITFALL: Forgetting a break in a switch Statement 65 TIP: Use switch Statements for Menus 65 Enumeration Types 66 The Conditional Operator 66

#### **2.3 LOOPS 67**

The while and do-while Statements 68 Increment and Decrement Operators Revisited 71 The Comma Operator 72 The for Statement 74 TIP: Repeat-*N*-Times Loops 76 PITFALL: Extra Semicolon in a for Statement 77 PITFALL: Infinite Loops 77 The break and continue Statements 80 Nested Loops 83

#### **2.4 INTRODUCTION TO FILE INPUT 83**

Reading From a Text File Using ifstream 84

Chapter Summary 87 Answers to Self-Test Exercises 87 Programming Projects 93

# **Chapter 3 Function Basics 99**

#### **3.1 PREDEFINED FUNCTIONS 100**

Predefined Functions That Return a Value 100 Predefined void Functions 105 A Random Number Generator 107

#### **3.2 PROGRAMMER-DEFINED FUNCTIONS 111**

Defining Functions That Return a Value 112 Alternate Form for Function Declarations 114 PITFALL: Arguments in the Wrong Order 115 PITFALL: Use of the Terms *Parameter* and *Argument* 115 Functions Calling Functions 115 EXAMPLE: A Rounding Function 115 Functions That Return a Boolean Value 118 Defining void Functions 119 return Statements in void Functions 121 Preconditions and Postconditions 121 main Is a Function 123 Recursive Functions 123

#### **3.3 SCOPE RULES 125**

Local Variables 125 Procedural Abstraction 127 Global Constants and Global Variables 128 Blocks 131 Nested Scopes 132 TIP: Use Function Calls in Branching and Loop Statements 132 Variables Declared in a for Loop 133

Chapter Summary 134 Answers to Self-Test Exercises 134 Programming Projects 138

# **Chapter 4 Parameters and Overloading 145**

#### **4.1 PARAMETERS 146**

 Call-by-Value Parameters 146 A First Look at Call-by-Reference Parameters 148 Call-by-Reference Mechanism in Detail 151 Constant Reference Parameters 153 EXAMPLE: The swapValues Function 153 TIP: Think of Actions, Not Code 154 Mixed Parameter Lists 155 TIP: What Kind of Parameter to Use 156 PITFALL: Inadvertent Local Variables 158 TIP: Choosing Formal Parameter Names 159 EXAMPLE: Buying Pizza 160

#### **4.2 OVERLOADING AND DEFAULT ARGUMENTS 163**

 Introduction to Overloading 163 PITFALL: Automatic Type Conversion and Overloading 166 Rules for Resolving Overloading 167 EXAMPLE: Revised Pizza-Buying Program 169 Default Arguments 171

#### **4.3 TESTING AND DEBUGGING FUNCTIONS 173**

 The assert Macro 173 Stubs and Drivers 174

Chapter Summary 177 Answers to Self-Test Exercises 177 Programming Projects 179

#### **Chapter 5 Arrays 185**

#### **5.1 INTRODUCTION TO ARRAYS 186**

 Declaring and Referencing Arrays 186 TIP: Use for Loops with Arrays 189 PITFALL: Array Indexes Always Start with Zero 189 TIP: Use a Defined Constant for the Size of an Array 189 Arrays in Memory 190 PITFALL: Array Index out of Range 192 Initializing Arrays 192

#### **5.2 ARRAYS IN FUNCTIONS 195**

 Indexed Variables as Function Arguments 195 Entire Arrays as Function Arguments 196

The const Parameter Modifier 200 PITFALL: Inconsistent Use of const Parameters 201 Functions That Return an Array 202 EXAMPLE: Production Graph 202

#### **5.3 PROGRAMMING WITH ARRAYS 207**

 Partially Filled Arrays 207 TIP: Do Not Skimp on Formal Parameters 208 EXAMPLE: Searching an Array 211 EXAMPLE: Sorting an Array 213

#### **5.4 MULTIDIMENSIONAL ARRAYS 218**

 Multidimensional Array Basics 218 Multidimensional Array Parameters 219 EXAMPLE: Two-Dimensional Grading Program 220

Chapter Summary 225 Answers to Self-Test Exercises 226 Programming Projects 230

#### **Chapter 6 Structures and Classes 239**

#### **6.1 STRUCTURES 240**

 Structure Types 242 PITFALL: Forgetting a Semicolon in a Structure Definition 246 Structures as Function Arguments 246 TIP: Use Hierarchical Structures 247 Initializing Structures 249

# **6.1 CLASSES 252**

Defining Classes and Member Functions 252 Encapsulation 258 Public and Private Members 259 Accessor and Mutator Functions 262 TIP: Separate Interface and Implementation 264 TIP: A Test for Encapsulation 265 Structures versus Classes 266 TIP: Thinking Objects 268

Chapter Summary 268 Answers to Self-Test Exercises 269 Programming Projects 271

# **Chapter 7 Constructors and Other Tools 275**

#### **7.1 CONSTRUCTORS 276**

Constructor Definitions 276 PITFALL: Constructors with No Arguments 281 Explicit Constructor Calls 282 TIP: Always Include a Default Constructor 283 EXAMPLE: BankAccount Class 285 Class Type Member Variables 292

#### **7.2 MORE TOOLS 295**

The const Parameter Modifier 295 PITFALL: Inconsistent Use of const 297 Inline Functions 301 Static Members 303 Nested and Local Class Definitions 306

#### **7.3 VECTORS—A PREVIEW OF THE STANDARD TEMPLATE LIBRARY 307**

 Vector Basics 307 PITFALL: Using Square Brackets beyond the Vector Size 309 TIP: Vector Assignment Is Well Behaved 311 Efficiency Issues 311

Chapter Summary 313 Answers to Self-Test Exercises 313 Programming Projects 315

# **Chapter 8 Operator Overloading, Friends, and References 321**

#### **8.1 BASIC OPERATOR OVERLOADING 322**

 Overloading Basics 323 TIP: A Constructor Can Return an Object 328 Returning by const Value 329 Overloading Unary Operators 332 Overloading as Member Functions 332 TIP: A Class Has Access to All Its Objects 335 Overloading Function Application ( ) 335 PITFALL: Overloading &&, ||, and the Comma Operator 336

#### **8.2 FRIEND FUNCTIONS AND AUTOMATIC TYPE CONVERSION 336**

Constructors for Automatic Type Conversion 336 PITFALL: Member Operators and Automatic Type Conversion 337 Friend Functions 338 Friend Classes 341 PITFALL: Compilers without Friends 342

#### **8.3 REFERENCES AND MORE OVERLOADED OPERATORS 343**

 References 344 TIP: Returning Member Variables of a Class Type 345 Overloading >> and << 346 TIP: What Mode of Returned Value to Use 352 The Assignment Operator 355 Overloading the Increment and Decrement Operators 355 Overloading the Array Operator [ ] 358 Overloading Based on L-Value versus R-Value 360

Chapter Summary 360 Answers to Self-Test Exercises 361 Programming Projects 363

#### **Chapter 9 Strings 367**

#### **9.1 AN ARRAY TYPE FOR STRINGS 368**

 C-String Values and C-String Variables 369 PITFALL: Using = and == with C-strings 372 Other Functions in <cstring> 374 EXAMPLE: Command-Line Arguments 376 C-String Input and Output 379

#### **9.2 CHARACTER MANIPULATION TOOLS 381**

 Character I/O 381 The Member Functions get and put 382 EXAMPLE: Checking Input Using a Newline Function 384 PITFALL: Unexpected '\n' in Input 386 The putback, peek, and ignore Member Functions 387 Character-Manipulating Functions 389 PITFALL: toupper and tolower Return int Values 391

#### **9.3 THE STANDARD CLASS string 393**

 Introduction to the Standard Class string 393 I/O with the Class string 396 TIP: More Versions of getline 399 PITFALL: Mixing cin >> variable; and getline 399 String Processing with the Class string 401 EXAMPLE: Palindrome Testing 404 Converting between string Objects and C-Strings 408

Chapter Summary 409 Answers to Self-Test Exercises 409 Programming Projects 413

# **Chapter 10 Pointers and Dynamic Arrays 419**

#### **10.1 POINTERS 420**

 Pointer Variables 421 Basic Memory Management 429 PITFALL: Dangling Pointers 432 Dynamic Variables and Automatic Variables 432 TIP: Define Pointer Types 433 PITFALL: Pointers as Call-by-Value Parameters 435 Uses for Pointers 436

#### **10.2 DYNAMIC ARRAYS 437**

 Array Variables and Pointer Variables 437 Creating and Using Dynamic Arrays 439 EXAMPLE: A Function That Returns an Array 442 Pointer Arithmetic 444 Multidimensional Dynamic Arrays 445

# **10.3 CLASSES, POINTERS, AND DYNAMIC ARRAYS 448**

The -> Operator 448 The this Pointer 449 Overloading the Assignment Operator 449 EXAMPLE: A Class for Partially Filled Arrays 456 Destructors 459 Copy Constructors 460

Chapter Summary 465 Answers to Self-Test Exercises 465 Programming Projects 467

# **Chapter 11 Separate Compilation and Namespaces 471**

#### **11.1 SEPARATE COMPILATION 472**

 Encapsulation Reviewed 473 Header Files and Implementation Files 473 EXAMPLE: DigitalTime Class 482 TIP: Reusable Components 483 Using #ifndef 483 TIP: Defining Other Libraries 485

#### **11.2 NAMESPACES 487**

 Namespaces and using Directives 487 Creating a Namespace 489 using Declarations 492

 Qualifying Names 493 TIP: Choosing a Name for a Namespace 495 EXAMPLE: A Class Definition in a Namespace 496 Unnamed Namespaces 497 PITFALL: Confusing the Global Namespace and the Unnamed Namespace 503 TIP: Unnamed Namespaces Replace the static Qualifier 504 TIP: Hiding Helping Functions 504 Nested Namespaces 505 TIP: What Namespace Specification Should You Use? 505 Chapter Summary 508

 Answers to Self-Test Exercises 508 Programming Projects 510

# **Chapter 12 Streams and File I/O 515**

# **12.1 I/O STREAMS 517**

 File I/O 517 PITFALL: Restrictions on Stream Variables 522 Appending to a File 522 TIP: Another Syntax for Opening a File 524 TIP: Check That a File Was Opened Successfully 526 Character I/O 528 Checking for the End of a File 529

#### **12.2 TOOLS FOR STREAM I/O 533**

 File Names as Input 533 Formatting Output with Stream Functions 534 Manipulators 538 Saving Flag Settings 539 More Output Stream Member Functions 540 EXAMPLE: Cleaning Up a File Format 542 EXAMPLE: Editing a Text File 544

#### **12.3 STREAM HIERARCHIES: A PREVIEW OF INHERITANCE 547**

 Inheritance among Stream Classes 547 EXAMPLE: Another newLine Function 549 Parsing Strings with the stringstream Class 553

# **12.4 RANDOM ACCESS TO FILES 556**

Chapter Summary 558 Answers to Self-Test Exercises 558 Programming Projects 561

# **Chapter 13 Recursion 571**

#### **13.1 RECURSIVE void FUNCTIONS 573**

 EXAMPLE: Vertical Numbers 573 Tracing a Recursive Call 576 A Closer Look at Recursion 579 PITFALL: Infinite Recursion 580 Stacks for Recursion 582 PITFALL: Stack Overflow 583 Recursion versus Iteration 584

#### **13.2 RECURSIVE FUNCTIONS THAT RETURN A VALUE 585**

 General Form for a Recursive Function That Returns a Value 585 EXAMPLE: Another Powers Function 586 Mutual Recursion 591

#### **13.3 THINKING RECURSIVELY 593**

 Recursive Design Techniques 593 Binary Search 594 Coding 596 Checking the Recursion 600 Efficiency 600

Chapter Summary 602 Answers to Self-Test Exercises 603 Programming Projects 607

# **Chapter 14 Inheritance 613**

#### **14.1 INHERITANCE BASICS 614**

 Derived Classes 614 Constructors in Derived Classes 624 PITFALL: Use of Private Member Variables from the Base Class 626 PITFALL: Private Member Functions Are Effectively Not Inherited 628 The protected Qualifier 628 Redefinition of Member Functions 631 Redefining versus Overloading 632 Access to a Redefined Base Function 634 Functions That Are Not Inherited 635

### **14.2 PROGRAMMING WITH INHERITANCE 636**

 Assignment Operators and Copy Constructors in Derived Classes 636 Destructors in Derived Classes 637 EXAMPLE: Partially Filled Array with Backup 638 PITFALL: Same Object on Both Sides of the Assignment Operator 647

 EXAMPLE: Alternate Implementation of PFArrayDBak 647 TIP: A Class Has Access to Private Members of All Objects of the Class 650 TIP: "Is a" versus "Has a" 650 Protected and Private Inheritance 651 Multiple Inheritance 652

Chapter Summary 653 Answers to Self-Test Exercises 653 Programming Projects 655

# **Chapter 15 Polymorphism and Virtual Functions 661**

#### **15.1 VIRTUAL FUNCTION BASICS 662**

 Late Binding 662 Virtual Function in C++ 663 TIP: The Virtual Property Is Inherited 669 TIP: When to Use a Virtual Function 670 PITFALL: Omitting the Definition of a Virtual Member Function 670 Abstract Classes and Pure Virtual Functions 671 EXAMPLE: An Abstract Class 672

# **15.2 POINTERS AND VIRTUAL FUNCTIONS 674**

 Virtual Functions and Extended Type Compatibility 674 PITFALL: The Slicing Problem 678 TIP: Make Destructors Virtual 679 Downcasting and Upcasting 680 How C++ Implements Virtual Functions 681

Chapter Summary 683 Answers to Self-Test Exercises 684 Programming Projects 684

# **Chapter 16 Templates 693**

#### **16.1 FUNCTION TEMPLATES 694**

 Syntax for Function Templates 695 PITFALL: Compiler Complications 698 TIP: How to Define Templates 700 EXAMPLE: A Generic Sorting Function 701 PITFALL: Using a Template with an Inappropriate Type 705

# **16.2 CLASS TEMPLATES 707**

 Syntax for Class Templates 708 EXAMPLE: An Array Template Class 712 The vector and basic string Templates 718

#### **xxvi** Contents

#### **16.3 TEMPLATES AND INHERITANCE 718**

EXAMPLE: Template Class For a Partially Filled Array with Backup 719

Chapter Summary 724 Answers to Self-Test Exercises 724 Programming Projects 728

# **Chapter 17 Linked Data Structures 731**

#### **17.1 NODES AND LINKED LISTS 733**

 Nodes 733 Linked Lists 738 Inserting a Node at the Head of a List 740 PITFALL: Losing Nodes 743 Inserting and Removing Nodes Inside a List 743 PITFALL: Using the Assignment Operator with Dynamic Data Structures 747 Searching a Linked List 747 Doubly Linked Lists 750 Adding a Node to a Doubly Linked List 752 Deleting a Node from a Doubly Linked List 752 EXAMPLE: A Generic Sorting Template Version of Linked List Tools 759

#### **17.2 LINKED LIST APPLICATIONS 763**

 EXAMPLE: A Stack Template Class 763 EXAMPLE: A Queue Template Class 770 TIP: A Comment on Namespaces 773 Friend Classes and Similar Alternatives 774 EXAMPLE: Hash Tables With Chaining 777 Efficiency of Hash Tables 783 EXAMPLE: A Set Template Class 784 Efficiency of Sets Using Linked Lists 790

#### **17.3 ITERATORS 791**

 Pointers as Iterators 792 Iterator Classes 792 EXAMPLE: An Iterator Class 794

#### **17.4 TREES 800**

 Tree Properties 801 EXAMPLE: A Tree Template Class 803

Chapter Summary 808 Answers to Self-Test Exercises 809 Programming Projects 818

# **Chapter 18 Exception Handling 825**

# **18.1 EXCEPTION HANDLING BASICS 827**

A Toy Example of Exception Handling 827 Defining Your Own Exception Classes 836 Multiple Throws and Catches 836 PITFALL: Catch the More Specific Exception First 840 TIP: Exception Classes Can Be Trivial 841 Throwing an Exception in a Function 841 Exception Specification 843 PITFALL: Exception Specification in Derived Classes 845

#### **18.2 PROGRAMMING TECHNIQUES FOR EXCEPTION HANDLING 846**

When to Throw an Exception 847 PITFALL: Uncaught Exceptions 848 PITFALL: Nested try-catch Blocks 849 PITFALL: Overuse of Exceptions 849 Exception Class Hierarchies 850 Testing for Available Memory 850 Rethrowing an Exception 851

Chapter Summary 851 Answers to Self-Test Exercises 851 Programming Projects 853

# **Chapter 19 Standard Template Library 857**

#### **19.1 ITERATORS 859**

 Iterator Basics 859 PITFALL: Compiler Problems 864 Kinds of Iterators 865 Constant and Mutable Iterators 868 Reverse Iterators 870 Other Kinds of Iterators 871

#### **19.2 CONTAINERS 872**

 Sequential Containers 872 PITFALL: Iterators and Removing Elements 877 TIP: Type Definitions in Containers 878 The Container Adapters stack and queue 878 PITFALL: Underlying Containers 879 The Associative Containers set and map 882 Efficiency 887

# **xxviii** Contents

#### **19.3 GENERIC ALGORITHMS 889**

 Running Times and Big-*O* Notation 890 Container Access Running Times 894 Nonmodifying Sequence Algorithms 895 Modifying Sequence Algorithms 899 Set Algorithms 900 Sorting Algorithms 902

Chapter Summary 902 Answers to Self-Test Exercises 903 Programming Projects 905

# **Chapter 20 Patterns and UML (online at [www.pearsonhighered.com/](www.pearsonhighered.com/savitch) [savitch](www.pearsonhighered.com/savitch))**

- **Appendix 1 C++ Keywords 915**
- **Appendix 2 Precedence of Operators 917**
- **Appendix 3 The ASCII Character Set 919**
- **Appendix 4 Some Library Functions 921**
- **Appendix 5 Old and New Header Files 929 Index 931**